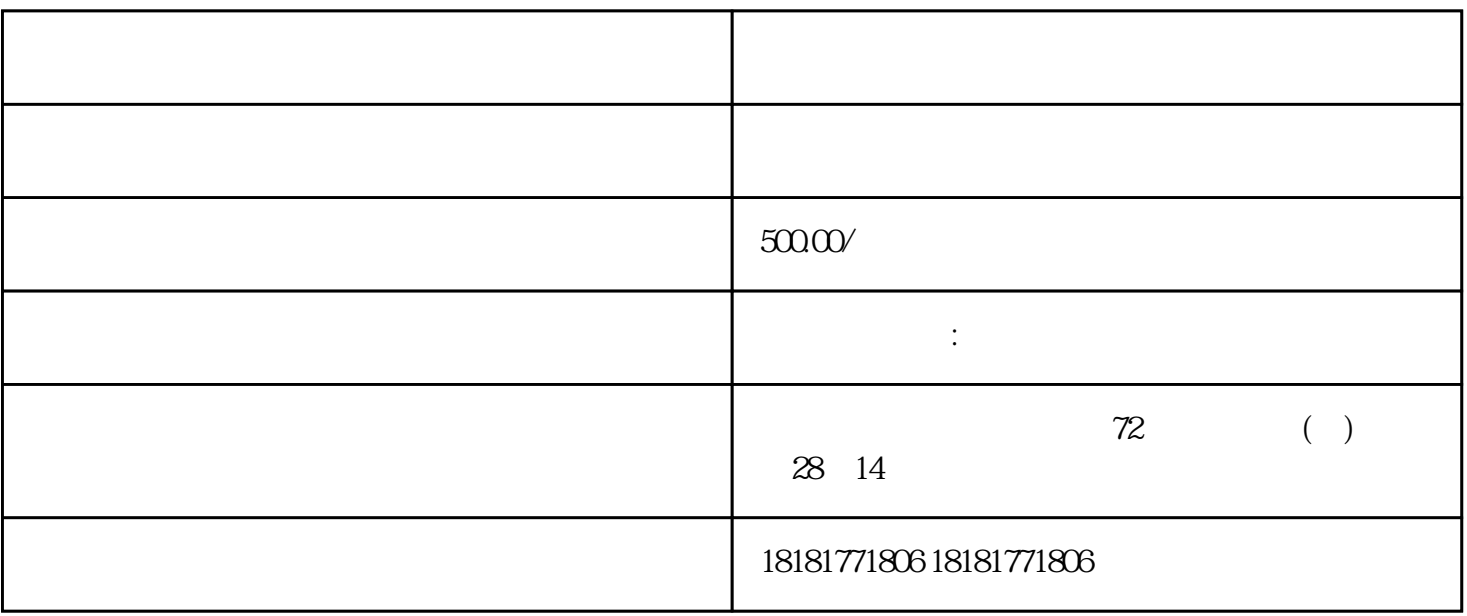

 $1000$ 

内外知.名的论文发表平台,供你选择:

1. http://www.cnki.net/

2. SCI(Science Citation Index):

多学者发表论文的首.选。

3. IEEE Institute of Electrical and Electronics Engineers